# **Simulations numériques de l'anneau de vorticité anisotherme a faible nombre de Mach `**

# **Sonia BENTEBOULA**<sup>1</sup>,<sup>2</sup>

 $1$  Laboratoire d'Études Thermiques, Énergétiques et Environnement, Université de Bretagne-Sud. Rue Saint-Maude 56100 Lorient. ´

<sup>2</sup> Laboratoire d'études des transferts d'énergie et de matière, Université de Marne-la-Vallée. Bât Lavoisier, Cité Descartes, Champs-sur-Marne (sbentebo@univ-mlv.fr).

**Résumé** – On s'intéresse à l'évolution des anneaux de vorticité anisothermes générés par l'injection de fluide dans un milieu au repos. Cet écoulement est régi par les équations de Navier-Stokes 3D en coordonnées cylindriques à faible nombre de Mach. Un code de calcul a été développé avec l'objectif de traiter les écoulements à forts gradients de température et de masse volumique. Les effets densité, à travers le rapport de températures entre le jet et le fluide ambiant  $\alpha = T_i/T_a$ , sur la dynamique et la thermique de l'écoulement sont analysés. Les résultats montrent que le tourbillon de tête généré par le jet froid constitue une région de mélange des deux fluides, tandis que le vortex du jet chaud s'enroule autour du fluide le plus léger (chaud).

#### **Nomenclature**

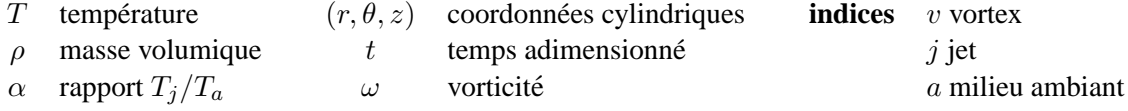

### **1 Introduction**

Les anneaux de vorticité, omniprésents dans la nature, ont longtemps fasciné les chercheurs par leur comportement et leur nature compacte et persistante. Ce phénomène a été largement étudié théoriquement et numériquement dans le cadre de l'écoulement incompressible (voir [1]). Du point de vue des applications industrielles, l'anneau tourbillonnaire apparaît dans les processus utilisant les systèmes d'injection, notamment dans les chambres de combustion des moteurs automobiles et aéronautiques. Toutefois, les écarts de température et de masse volumique entre le fluide injecté et la chambre de combustion sont significatifs et l'hypothèse d'incompressibilité n'est plus justifiée. Les codes industriels, généralement compressibles, simulant la combustion prennent en compte la complexité de l'écoulement et de la géométrie. Ainsi, l'effort de calcul nécessaire joue parfois au détriment de la résolution précise de l'aérodynamique de l'écoulement.

L'objectif du présent travail est de simuler numériquement l'anneau tourbillonnaire gazeux avec des forts contrastes de masse volumique ( $\nabla \cdot v \neq 0$ ) causés par des effets thermiques. Paradoxalement, malgré l'intérêt pratique, peu de résultats existent dans la littérature sur l'influence du rapport  $\alpha = T_j/T_a$  sur les caractéristiques du tourbillon. Iglesias, *et al* [8], dans une brève étude, ont montré l'influence de  $\alpha$  sur la circulation et ont proposé un modèle simplifié pour la calculer. Nous aborderons ce sujet d'un point de vue théorique et numérique.

Nous considérons des propriétés physiques du fluide (masse volumique, viscosité, conductivité) variables et des vitesses d'injection assez faibles pour se placer dans le régime laminaire et à bas nombre de Mach. La résolution des équations de Navier-Stokes compressibles lorsque  $M \to 0$  se heurte à la difficulté liée à la disparité des échelles convective et acoustique due à la présence d'ondes de pression dans l'écoulement. Nous utilisons le modèle à faible nombre de Mach, proposé par Majda et Sethian [2] appliqué à la combustion. Dans cette formulation, la pression est décomposée en la somme d'une pression thermodynamique et d'une pression dynamique. Les variations de masse volumique et de température sont totalement découplées de celles de la pression dynamique. Par conséquent, les ondes acoustiques sont éliminées de l'écoulement. Plusieurs approches basées sur le modèle à bas Mach existent dans la littérature (voir, par exemple,  $[3]$ ,  $[4]$  et  $[5]$ ).

Les équations de conservation à faible nombre de Mach sont présentées d'abord. Nous décrivons ensuite le schéma num érique développé. Les résultats des simulations axisymétriques et 3D relatives aux différents cas

d'injection ; jet chaud ( $\alpha > 1$ ) et jet froid ( $\alpha < 1$ ), sont analysés et comparés au cas du jet isotherme ( $\alpha = 1$ ) et au modèle théorique.

## **2 Formulation a faible nombre de Mach des ` equations de Navier-Stokes ´**

La dérivation des équations régissant l'écoulement fluide dans le régime à faible nombre de Mach est effectuée en appliquant les développements asymptotiques aux équations de Navier-Stokes compressibles adimensionnelles. Ces équations sont complétées par l'équation d'état des gaz parfaits.

Les variables primitives de l'écoulement sont développées en série de puissances du paramètre  $\gamma M^2 \ll 1$ 

$$
\rho = \rho_0 + \gamma M^2 \rho_1 + \mathcal{O}((\gamma M^2)^2),\tag{1}
$$

$$
v = v_0 + \gamma M^2 v_1 + \mathcal{O}((\gamma M^2)^2), \tag{2}
$$

$$
T = T_0 + \gamma M^2 T_1 + \mathcal{O}((\gamma M^2)^2),\tag{3}
$$

$$
p = p_0 + \gamma M^2 p_1 + \mathcal{O}((\gamma M^2)^2),\tag{4}
$$

$$
\rho e = \frac{p_0}{\gamma - 1} + \gamma M^2 \frac{p_1}{\gamma - 1} + \gamma M^2 \rho_0 \frac{v_0^2}{2} + \mathcal{O}((\gamma M^2)^2). \tag{5}
$$

En appliquant ces développements asymptotiques aux équations de bilan, on obtient à l'ordre zéro les  $\acute{e}$ quations de Navier-Stokes à faible nombre de Mach. Á l'ordre  $-1$  on obtient l'équation suivante

$$
\nabla p_0 = 0,\t\t(6)
$$

 $p_0$  constante en espace, est traduite par la composante thermodynamique de la pression.

 $p_1$  étant la composante dynamique, elle intervient dans les équations de mouvement.

Le système d'équations 3D résultant est écrit en coordonnées cylindriques sous la forme conservative pour les variables ( $\rho v_{\theta}, \rho v_{r}, \rho v_{z}$ ), avec  $v_{r} = r \cdot v_{r}$ . Ce changement de variable permet de contourner la singularité introduite par l'axe. Les paramètres de similitude mis en évidence sont les nombres de Mach, Reynolds, Prandtl et Schmidt, respectivement, définis par rapport aux caractéristiques du fluide injecté (identifié par l'indice  $j$ ) :

$$
M = V_j / \sqrt{\gamma r T_j}, \quad Re = \rho_j V_j D_j / \mu_j, \quad Pr = \mu_j C_p / \lambda_j, \quad Sc = \mu_j / \rho_j \mathcal{D}_j.
$$

Les indices liés à l'approximation seront omis sauf pour distinguer entre les deux composantes de la pression.

 $\bullet$  Équation de continuité :

$$
\frac{\partial \rho}{\partial t} + \frac{1}{r} \left( \frac{\partial \rho v_{\theta}}{\partial \theta} + \frac{\partial \rho v_{r}}{\partial r} + r \frac{\partial \rho v_{z}}{\partial z} \right) = 0 \tag{7}
$$

 $\bullet$  Équation de l'énergie (en terme de masse volumique) :

$$
\frac{\partial \rho}{\partial t} = -\left[\frac{v_{\theta}}{r}\frac{\partial \rho}{\partial \theta} + \frac{\mathfrak{v}_{r}}{r}\frac{\partial \rho}{\partial r} + v_{z}\frac{\partial \rho}{\partial z}\right] - \frac{1}{RePr} \frac{1}{T} \left[\frac{1}{r^{2}}\frac{\partial}{\partial \theta}\left(\mu \frac{\partial T}{\partial \theta}\right) + \frac{1}{r}\frac{\partial}{\partial r}\left(r\mu \frac{\partial T}{\partial r}\right) + \frac{\partial}{\partial z}\left(\mu \frac{\partial T}{\partial z}\right)\right].
$$
 (8)

• équation de la quantité de mouvement :

$$
\phi = \frac{\partial}{\partial t} (\rho v_{\theta}) + \frac{1}{r^2} \frac{\partial}{\partial r} (r v_r \rho v_{\theta}) + \frac{1}{r} \frac{\partial}{\partial \theta} (v_{\theta} \rho v_{\theta}) + \frac{\partial}{\partial z} (v_z \rho v_{\theta})
$$
  

$$
= -\frac{1}{r} \frac{\partial p_1}{\partial \theta} + \frac{1}{Re} \left[ \frac{1}{r^2} \frac{\partial}{\partial r} (r^2 \tau_{r\theta}) + \frac{1}{r} \frac{\partial}{\partial \theta} (\tau_{\theta \theta}) + \frac{\partial}{\partial z} (\tau_{z\theta}) \right], \quad (9)
$$

$$
\begin{aligned}\n\circ \quad & \frac{\partial}{\partial t} \left( \rho \mathfrak{v}_r \right) + \frac{\partial}{\partial r} \left( \frac{\mathfrak{v}_r}{r} \rho \mathfrak{v}_r \right) + \frac{\partial}{\partial \theta} \left( \frac{\mathfrak{v}_\theta}{r} \rho \mathfrak{v}_r \right) + \frac{\partial}{\partial z} (\mathfrak{v}_z \rho \mathfrak{v}_r) - \mathfrak{v}_\theta \rho \mathfrak{v}_\theta \\
& = -r \frac{\partial p_1}{\partial r} + \frac{1}{Re} \left[ \frac{\partial}{\partial r} \left( r \tau_{rr} \right) + \frac{\partial}{\partial \theta} \left( \tau_{\theta r} \right) + r \frac{\partial}{\partial z} \left( \tau_{zr} \right) - \tau_{\theta\theta} \right], \quad (10)\n\end{aligned}
$$

$$
\circ \quad \frac{\partial}{\partial t} \left( \rho v_z \right) + \frac{1}{r} \frac{\partial}{\partial r} \left( \mathfrak{v}_r \right) \rho v_z \right) + \frac{1}{r} \frac{\partial}{\partial \theta} \left( v_\theta \right) \rho v_z \right) = -\frac{\partial p_1}{\partial z} + \frac{1}{Re} \left[ \frac{1}{r} \frac{\partial}{\partial r} \left( r \tau_{rz} \right) + \frac{1}{r} \frac{\partial}{\partial \theta} \left( \tau_{\theta z} \right) + \frac{\partial}{\partial z} \tau_{zz} \right], \tag{11}
$$

avec  $\tau$  le tenseur des contraintes visqueuses pour un fluide newtonien.

• équation d'état des gaz parfaits :

$$
p_0 = \rho \, T = 1. \tag{12}
$$

#### **2.1 Conditions initiale et aux limites**

Pour générer numériquement l'anneau de vorticité, on impose, à l'entrée du domaine de calcul (orifice), un profil spatial de type marche  $f(r)$ , qui approche les profils mesurés expérimentalement, sur la composante axiale ( $\rho v_z$ ), qu'on multiplie par la fonction g(t) décrivant l'injection non continue (voir [6] et [7]). L'injection étant arrêtée à l'instant  $t_{fin} = 6$ .

$$
(\rho v_z)(r,t) = (\rho v)_j f(r) g(t), \qquad (13)
$$

.

$$
\text{avec}\quad f(r)=\frac{1}{2}\left\{1-\tanh\left[\frac{1}{\delta_j}\left(\frac{r}{D_j}-\frac{1}{2}\right)\right]\right\}\quad\text{et}\quad g(t)=\left\{\begin{array}{l} \frac{1}{2}+\frac{1}{2}\tanh\left(\frac{5}{\tau_1}\left(t-\tau_1\right)\right), t<\tau_1,\\ \frac{1}{2}+\frac{1}{2}\tanh\left(\frac{5}{\tau_1}\left(\tau_1+\tau_2-t\right)\right), t>\tau_1+\frac{\tau_2}{2} \end{array}\right.
$$

où  $\delta_j = D_j/(2\Theta_j)$  est le paramètre de jet et  $\Theta_j$  l'épaisseur de la quantité de mouvement. La condition à l'entrée sur  $\rho$  dépend du rapport  $\alpha = T_j/T_a = \rho_a/\rho_j$  entre le jet et l'ambiance.

$$
\rho(\alpha, r) = \rho_a \left[ 1 + (\alpha - 1) f(r) \right]. \tag{14}
$$

Ainsi, la masse volumique du jet est fixée ( $\rho_i = 1$ ) et celle de l'ambiance ( $\rho_a = \alpha$ ) varie avec le rapport imposé.

Les conditions aux limites utilisées pour les équations de mouvement sont : la périodicité suivant  $\theta$ , une condition d'entraînement de type Neumann sur la frontière latérale  $(r = R_{max})$ , une condition de paroi glissante sur l'axe  $(r = 0)$  et une condition de convection pure à la sortie du domaine  $(z = L)$ . Concernant la masse volumique, on impose une condition de type Neuman  $\partial \rho / \partial r = 0$  sur les frontières  $(r = 0, r = R_{max}$  et  $z=L$ ).

# **3** Méthode numérique

La résolution est basée sur la méthode de projection étendue au régime à faible nombre de Mach. La discrétisation spatiale est effectuée avec un schéma aux différences finies centrées, d'ordre deux, dans un maillage cylindrique avec une localisation décalée des inconnues. Pour les termes convectifs des équations scalaires, on utilise un schéma à variation totale décroissante (TVD). Plusieurs algorithmes avec des schémas temporels différents ont été développés et analysés. Nous avons choisi de présenter et utiliser la version jugée la plus efficace.

#### **Algorithme**

• On intègre l'équation de l'énergie avec un schéma explicite d'Euler

$$
\frac{\rho^{n+1} - \rho^n}{\Delta t} = (-A_{\rho} + D_{\rho})^n, \quad \text{avec} \quad A_{\rho} = \nabla \cdot (\rho \vec{v}) - \rho \cdot \nabla \vec{v} \quad \text{ et } \quad D_{\rho} = -\frac{1}{T} \left[ \frac{1}{RePr} \nabla \cdot (\mu \nabla T) \right].
$$

On calcule ensuite la dérivée  $\left(\frac{\partial \rho}{\partial t}\right)^{n+1} = \frac{3\rho^{n+1} - 4\rho^n + \rho^{n-1}}{2\Delta t}$  $\frac{2\Delta t}{2\Delta t}$  avec un schéma rétrograde d'ordre deux.

- On intègre l'équation de mouvement avec un schéma explicite Adams-Bashforth d'ordre deux.
	- Prédiction

$$
\frac{\widehat{\rho v}_c - \rho^n v_c^n}{\Delta t} = \frac{3}{2} \left( -A_c + C_c + D_c \right)^n - \frac{1}{2} \left( -A_c + C_c + D_c \right)^{n-1} - \nabla p^n.
$$

avec  $(v_c = v_{\theta}, rv_r, v_z)$  et  $A_c, B_c, C_c$  sont les termes convectifs, de couplage et elliptiques.

– Projection : le champ  $\widehat{\rho v}_c$  est projeté pour satisfaire la conservation de la masse

$$
(\rho v_c)^{n+1} - \widehat{\rho v}_c = -\Delta t \nabla \Phi^{n+1} = -\Delta t \left( \nabla p^{n+1} - \nabla p^n \right)
$$

.

On résout ensuite une équation de Poisson  $\Delta \Phi^{n+1} = \frac{1}{\Delta}$  $\Delta t$  $\left[\nabla \cdot \widehat{\rho} \widehat{v}_c + \left(\frac{\partial \rho}{\partial t}\right)^{n+1}\right]$ , pour la variable  $\Phi$ liée à la pression

- On met à jour le gradient de pression par la relation  $\nabla p^{n+1} = \nabla p^n + \nabla \Phi^{n+1}$ .
- On calcule la température  $T^{n+1} = \frac{1}{T^n}$  $\frac{1}{\rho^{n+1}}$  par l'équation d'état des gaz parfaits et la viscosité par la loi de Sutherland  $\mu^{n+1} = (T^{n+1})^{\sigma}$ ,  $\sigma = 3/4$ .

### **4 Resultats ´**

L'effet du rapport de température  $\alpha = T_j/T_a$  sur les champs de température, vorticité, couple barocline et sur les caractéristiques du vortex est analysé au travers de simulations axisymétriques et tridimensionnelles. Une large gamme de  $\alpha$  (1/10, 1/4 et 1/2 pour le jet froid et 2, 4 et 10 pour le jet chaud) est explorée. Ces cas de calcul sont comparés au cas de référence à température (ou masse volumique) constante  $\alpha = 1$ .

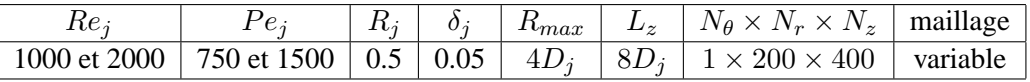

Tableau 1 – Paramètres des simulations à faible nombre de Mach pour des rapports  $\alpha$  variant de 1/10 à 10.

### **4.1 Champs de masse volumique**

La distribution de la masse volumique est représentée sur la figure 1 en fonction de  $\alpha$ , pour différents instants et à la même position axiale du front. On observe l'enroulement de la nappe tourbillonnaire en un vortex principal en tête du jet et la couche cisaillée de traîne. L'influence de  $\alpha$  est visible sur la topologie de l'écoulement ainsi que sur l'avancement du jet. Dans le cas de jet froid  $(\alpha = 1/4)$ , le tourbillon de tête est plus grand et l'écoulement de traîne reste compact et s'éloigne de l'orifice. Par ailleurs, le jet chaud ( $\alpha = 4$ ) présente des instabilités dans la couche de traîne qui s'étale jusqu'à la section d'entrée. Ces instabilités sont amplifiées plus la température du jet est importante.

La figure  $2(a)$  montre que le fluide le plus léger est piégé dans le noyau du vortex du jet chaud, car les valeurs de  $\rho$  dans le noyau sont plus proches des valeurs initiales du fluide injecté. Cependant, dans le cas du jet froid (figure 2(b)),  $\{a^{(a)}\}$ densité dans le noyau est intermédiaire, le fluide le plus froid étant concentré autour de l'axe.

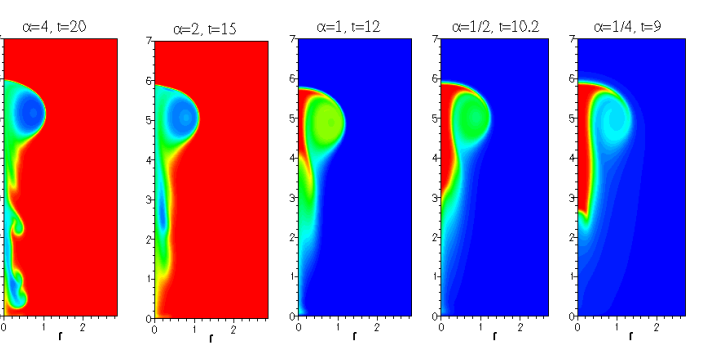

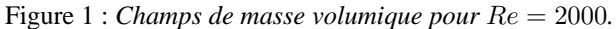

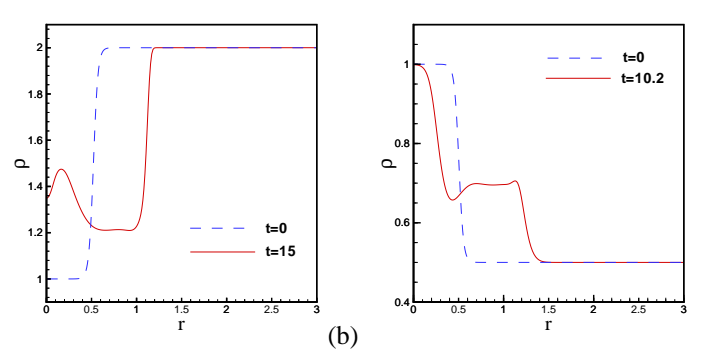

Figure 2 : *Profil de* ρ *dans une section passant par le centre du vortex : (a) jet chaud*  $\alpha = 2$ *, (b) jet froid*  $\alpha = 1/2$ *.* 

Des simulations pour des contrastes de densité très grands variant de  $1/10$  à 10 sont réalisées (voir figures 3 et 4). Le jet chaud montre un enroulement très intense du tourbillon de tête qui se détache assez rapidement. L'écoulement de traîne devient fortement instable avec un appariement des tourbillons près de l'entrée. Le fluide froid est très inertiel avec un vortex moins intense est une couche cisaillée plus élargie.

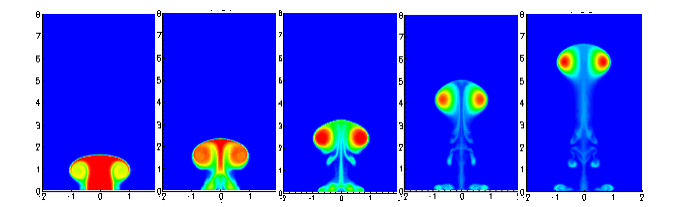

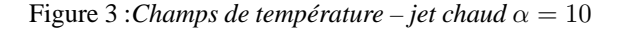

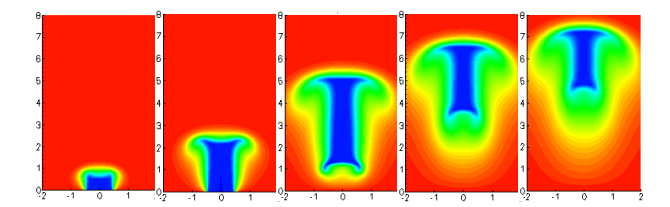

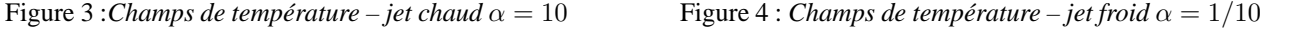

### **4.2 Front du jet**

On a quantifié l'avancement du jet dans le fluide ambiant en calculant le front du jet ou longueur de pénétration, noté  $Z_f$ , défini à chaque instant, par la position sur l'axe pour laquelle la température ou la masse volumique est à moitié de sa valeur maximale. La longueur de pénétration (voir figure  $5(a)$ ) a une évolution linéaire après la phase de développement initial. Le jet froid, ayant une inertie plus grande et évoluant dans un environnement moins dense, se propage d'autant plus rapidement plus le rapport  $\alpha$  diminue et inversement pour les jets chauds.

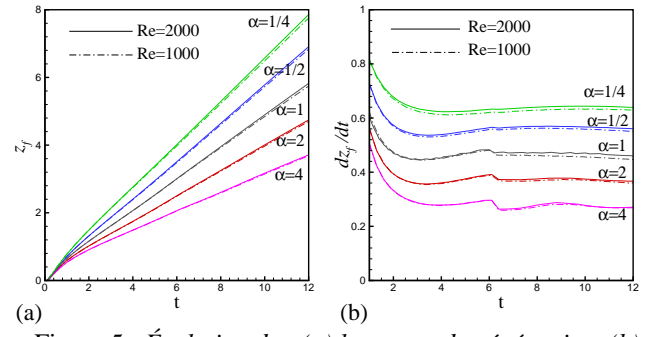

Figure 5 : Évolution de : (a) longueur de pénétration, (b) *vitesse du front du jet.*

Les vitesses du front du jet (voir figure 5(b)) varient très faiblement avec le nombre de Reynolds et se stabilisent après la phase de décélération à la fin de l'injection.

### **4.3 Champs de vorticite et circulation ´**

Les contours de vorticité sont représentés dans la phase de post-formation, l'injection de fluide étant stoppée. Dans le cas du jet léger, l'enroulement de la nappe de vorticité est plus intense. On observe le développement d'une couche de vorticité négative (pointilles) due au moment barocline, sur le front du ´ jet provoquant des instabilités dans son sillage, par ailleurs, le vortex de tête du jet froid grandit par entraînement du fluide et sa vorticité diminue. La vorticité négative près de la section d'entrée est due à la formation du vortex d'arrêt.

La circulation totale dans le domaine et celle calculée par le modèle "slug-flow" proposé par Iglesias et al. [8] sont données par

$$
\Gamma = \int \int \omega_{\theta} dr dz \text{ et } \Gamma^{slug} = \frac{1}{2} + \frac{t}{2} \left[ 1 + U_v^2 \left( 1 - \alpha \right) \right].
$$

La circulation a une évolution quasi-linéaire pendant la phase d'injection et est insensible au nombre de Reynolds. A l'arrêt de l'injection  $t = 6$ , la circulation chute brusquement. Dans la phase de post-formation, la circulation du fluide chaud continue à décroître, tandis que celle du fluide froid croît à nouveau pour se stabiliser plus loin avec des valeurs plus importantes pour  $Re = 2000$  (voir figure 7(a)).

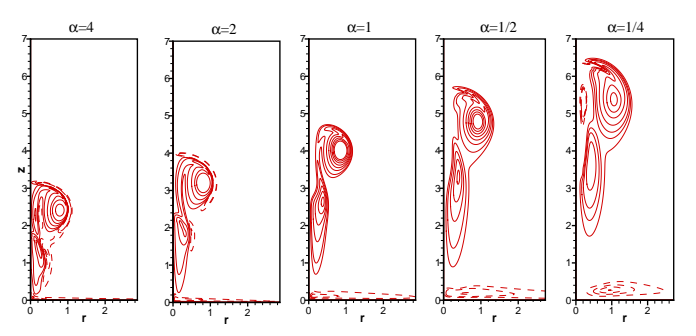

Figure 6 : *Isocontours de vorticité pour différents*  $\alpha \dot{a} t = 10$ 

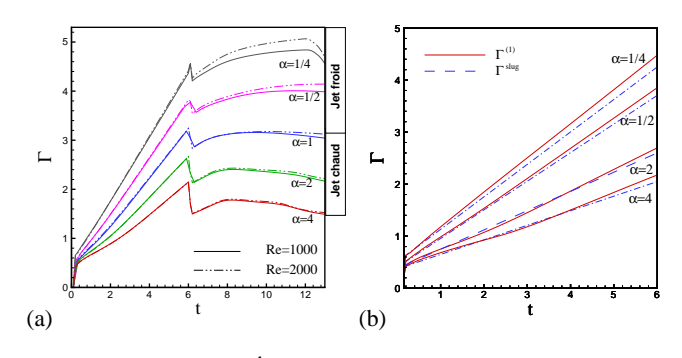

Figure 7 : (a) *Évolution de la circulation totale*, (b) *Comparaison avec le modele " slug-flow" `*

La comparaison avec le modèle "*slug-flow*" sur la figure 7(b) montre un bon accord en général, néanmoins ce dernier sous-estime les valeurs de la circulation lorsque l'écart de température est important, notamment pour le jet froid.

#### **4.4 Couple barocline**

Le couple barocline est calculé par :  $\mathcal{B} = \left(\frac{\partial \rho}{\partial \rho}\right)$ ∂z  $\frac{\partial p}{\partial r} - \frac{\partial \rho}{\partial r}$ ∂r  $\frac{\partial p}{\partial z}\Big)$  .

Une schématisation du mécanisme de ce couple sur le jet chaud et le jet froid est montré sur la figure 8(a). Les isocontours du moment B superposés aux champs de vorticité (voir figure 8(b) et 8(c)) montrent que ce dernier agit comme une source ou un puits de vorticité (valeurs négatives en pointillés). Il a pour effet de changer la distribution de vorticité notamment celle des jets légers et son intensité est conditionnée par le contraste de

densité.

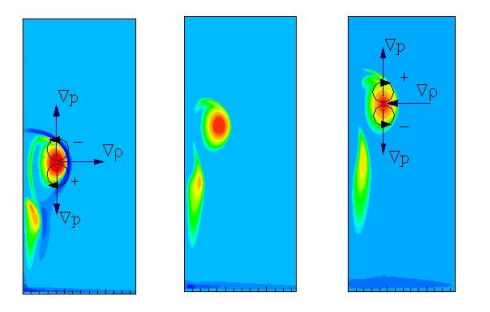

Figure 8 : *Schema de l'action du couple barocline ´ sur la vorticite : jet chaud et jet froid ´*

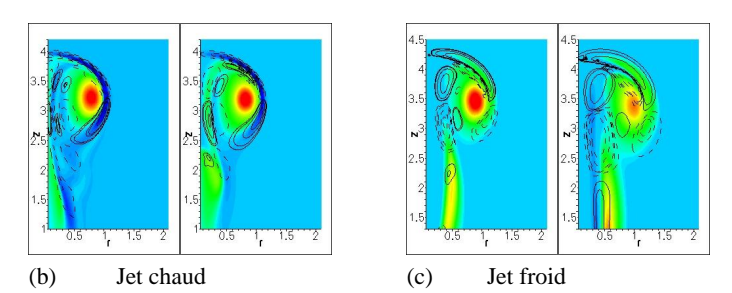

Figure 9 : *Isolignes du moment barocline (- - - valeurs negatives) ´*  $et$  *champs de vorticité pour différents*  $α$ 

### **4.5 Simulations tridimensionnelles**

Les simulations tridimensionnelles sont effectuées dans le cas axisymétrique  $v_{\theta} = 0$  pour un jet froid  $(\alpha = 1/2)$ , et pour le jet chaud  $(\alpha = 2)$ , on introduit une perturbation azimutale sur le profil de vitesse imposé par l'injection. Les résultats montrent bien la déformation du tourbillon ainsi que la nappe de vorticité dans son sillage.

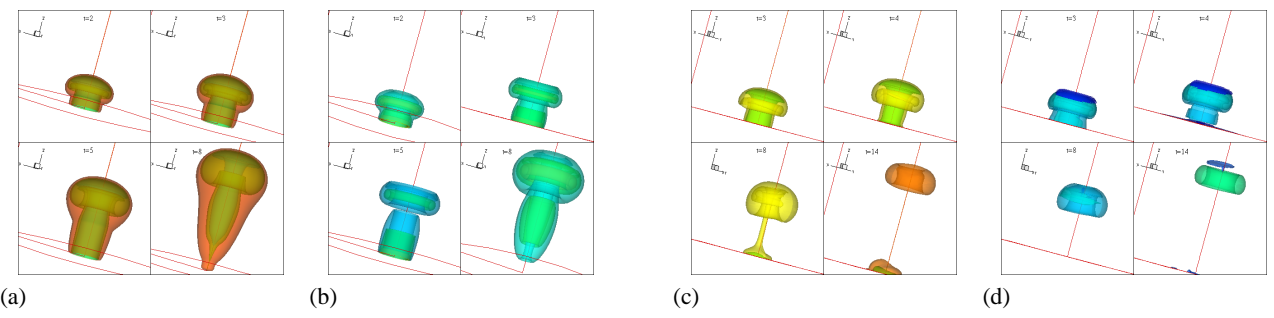

Figure 10 : *Isosurfaces (a), (b) température et vorticité axisymétriques, (c) et (d) masse volumique et vorticité nonaxisymetriques ´*

### **5 Conclusion**

Nous avons développé un code numérique pour simuler les jets à masse volumique variable pouvant traiter les grands contraste de densité. Nous avons analysé l'influence du rapport de températures entre le jet et le milieu ambiant sur l'évolution de la vorticité, température et de densité ainsi que sur les caractéristiques du tourbillon de tête (circulation, front du jet). Nos résultats sont en accord avec le modèle théorique du "*slugflow*".

### **Références**

- [1] K. Shariff and A. Leonard, Vortex rings. *Ann. Rev. Fluid Mech.* 24, 235–279, 1992.
- [2] A. Majda and J. Sethian, The Derivation and numerical solution of the equations for zero Mach number combustion. *Combustion Science and Technology* 42 :185-205 (1985).
- [3] A. Cook and J. Riley, Direct numerical simulations of a turbulent reactive plume on a parallel computer. *J. Comput. Phys.* 129, 263 (1996).
- [4] O. M. Knio, P. S. Worlikar and H. N. Najm, in *Twenty-sixth Symposium (International) on combustion* (The combustion institute, 1996), p. 203.
- [5] H. N. Najm, P. S. Wyckoff and O. M. Knio, A semi-implicite numerical scheme for reacting flow. *J. Comput. Phys.* 143, 381 (1998).
- [6] S. James and C. K. Madnia, Direct numerical simulation of laminar vortex rings. *Phys. Fluids* 8(9) :2400-2414, (1996).
- [7] W. Zhao, S. H. Frankel and L. G. Mongeau, Effects of trailing jet instability on vortex ring formation. *Phys. Fluids.* 12, 3 (2000).
- [8] I. Iglesias, and M. Vera, and L. S. Antonio, Simulations of starting gas jets at low mach numbers. *Phys. Fluids*, 17 :500-038105, (2005).